# **iReal 4.0 skyGraph: visualización de vientos en Costa Rica**

**Informe final de proyecto de investigación** 

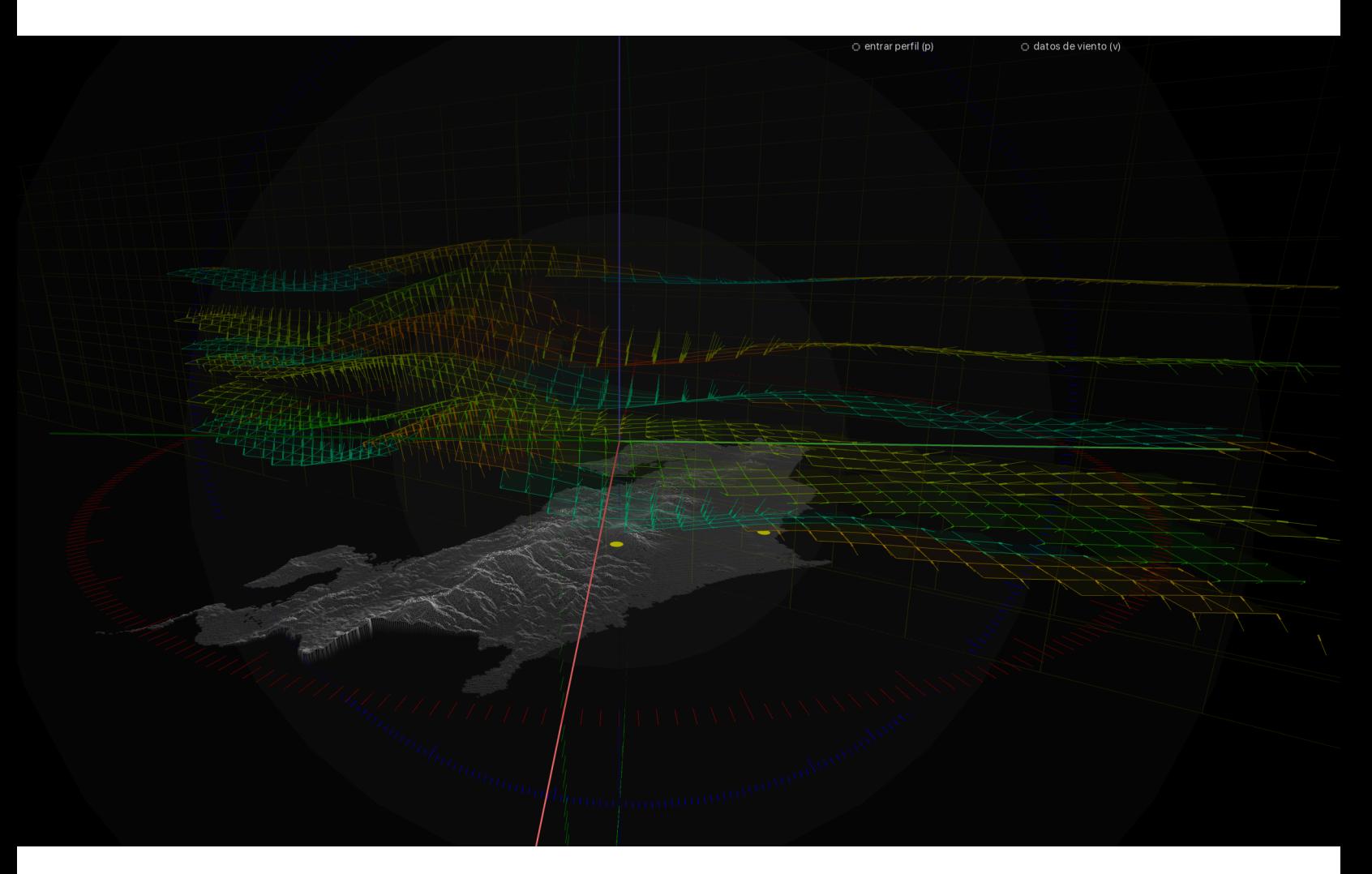

#### **Documento II**

**Instituto Tecnológico de Costa Rica** Escuela de Ingeniería en Diseño Industrial Escuela de Matemática

Ph.D. Franklin Hernández-Castro. Escuela de Diseño Industrial Ph.D. Jorge Monge-Fallas. Escuela de Matemática Ing. David Segura Solís. Escuela de Diseño Industrial Bach. Luis Daniel López Rodríguez, Escuela de Física

# **1. Datos generales**

**Nombre del Proyecto:** SkyGraph visualización de vientos en Costa Rica(iReal 4.0)

**Código del proyecto:** 1330006

**Escuela responsable:** Escuela de Diseño Industrial

**Otras escuelas participantes:** Escuela de Matemática

Escuela de Física

**Instituciones participantes externas al ITCR:** Centro de Investigaciones Geofísicas, Universidad de Costa Rica (CIGEFI)

**Investigador responsable:** Ph.D Franklin Hernández-Castro, franhernandez@itcr.ac.cr.

### **Investigadores colaboradores:**

Ph.D Jorge Monge-Fallas, jomonge@itcr.ac.cr. Escuela de Matemática, Ing. David Segura Solís, dsegura@itcr.ac.cr. Escuela de Diseño Industrial Bach. Luis Daniel López Rodríguez, [llopez@itcr.ac.cr.](mailto:llopez@itcr.ac.cr) Escuela de Física

**Periodo de ejecución:** 2017-2018

# **2 Cumplimiento de los objetivos**

En esta tabla se muestra en resumen, el proyecto en términos de los objetivos alcanzados y los productos obtenidos:

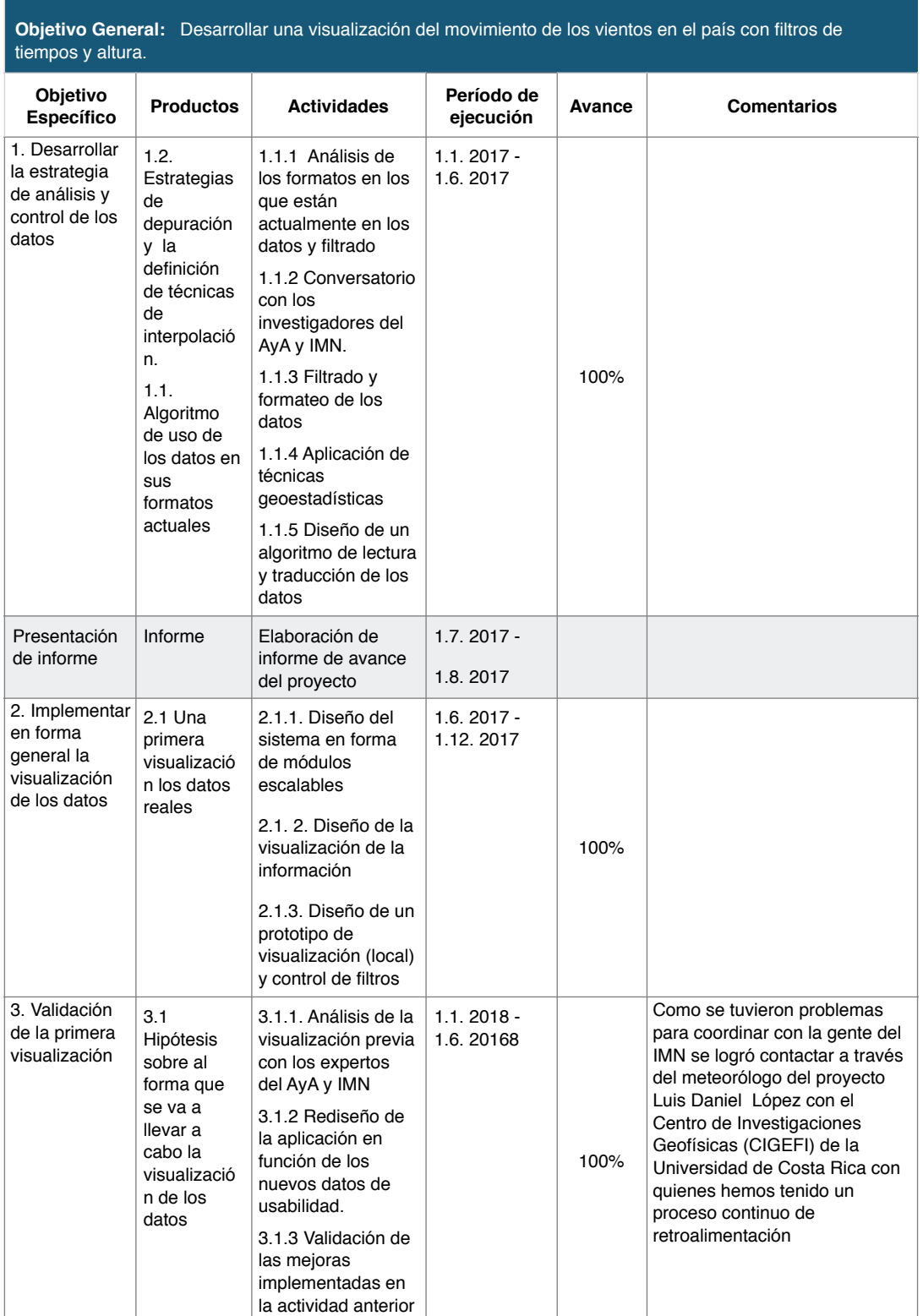

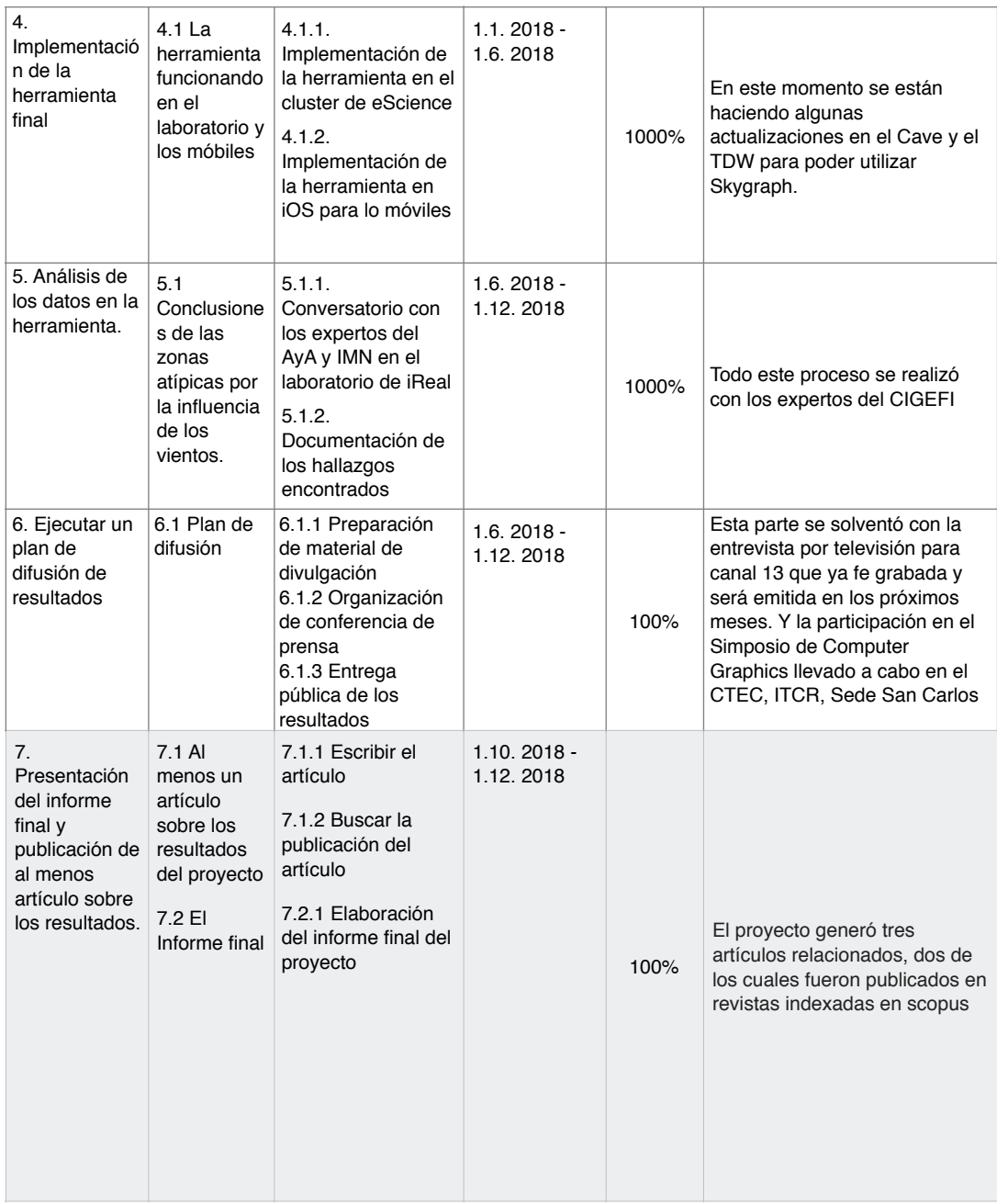

# **3. Cumplimiento del plan de difusión**

#### **3.1. Catálogo Inmersivo Iberoamericano**

El pasado 9 de junio, en el marco de [Virtuality Buenos Aires,](http://virtuality-buenosaires.com/) se presentó en Argentina el [Primer Catálogo Inmersivo Iberoamericano,](http://neomedialab.net/es/neo-media-lab-revela-el-presente-de-las-tecnologias-inmersivas-en-iberoamerica/) un proyecto que tuvo como objetivo identificar y difundir el perfil de las compañías, productoras, organizaciones, asociaciones e instituciones del campo de las tecnologías inmersivas.

Más de 300 empresas e instituciones de la región participaron en la iniciativa compartiendo sus contenidos, abordajes tecnológicos y aspectos organizativos. Desde el **NEO Media Lab** de **UNTREF** y [TRENDS](http://ventana-sur.com/trends-esp/) de Ventana Sur

El catálogo está disponible para su descarga libre y gratuita a través de este link: [http://bit.ly/2JBzAAi'](http://bit.ly/2JBzAAi). iReal fue invitado a participar de este Catálogo Inmersivo en Iberoamérica.

#### **3.2. Participación en el Simposio de Computer Graphics**

Además fuimos invitados a participar en el Simposio de Computer Graphics llevado a cabo en el CTEC, ITCR, Sede San Carlos.

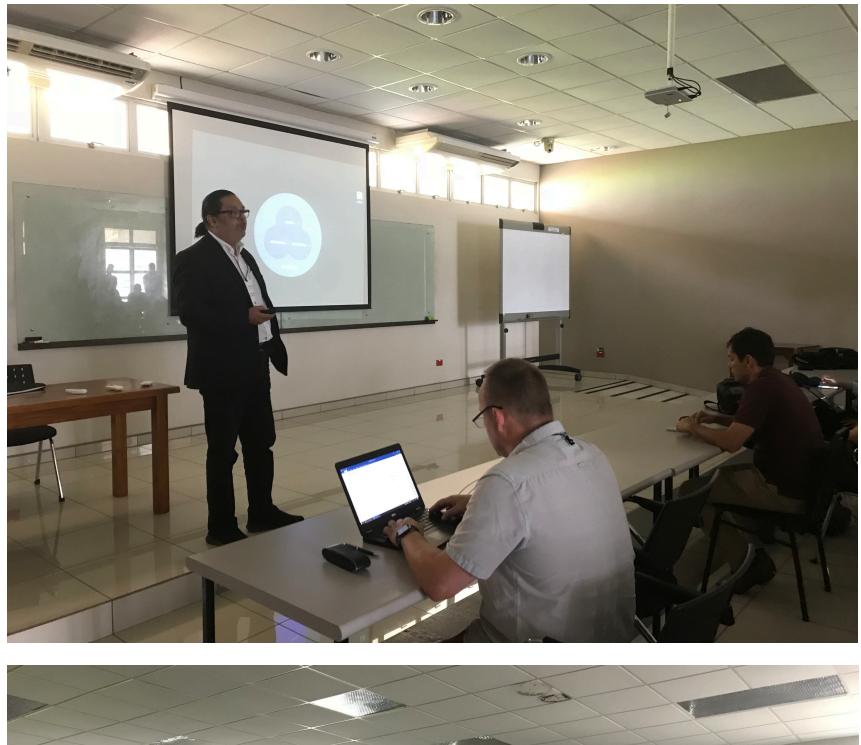

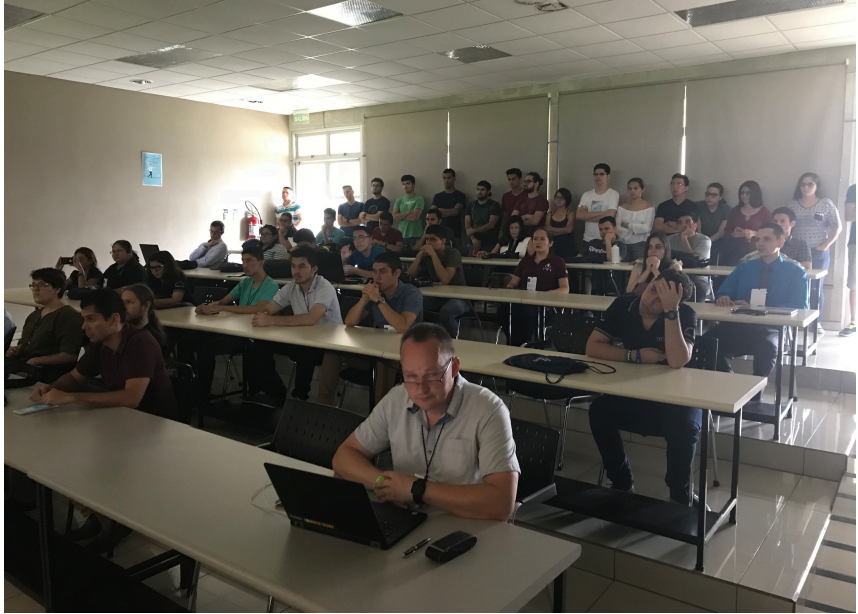

*Fig 23. Participación en el Simposio de Computer Graphics llevado a cabo en el CTEC, ITCR, Sede San Carlos*

# **3.3 Artículos**

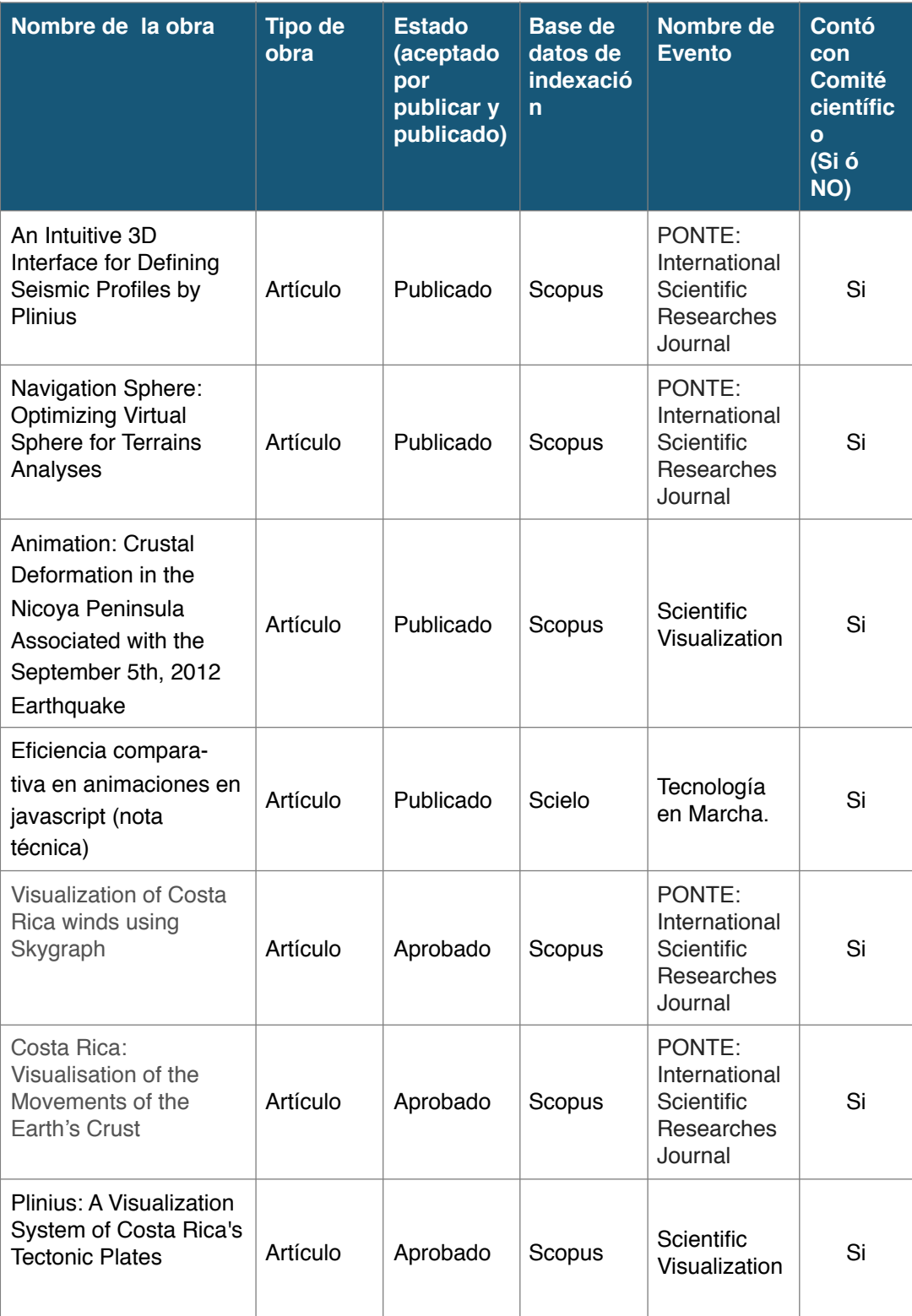

# **4 Participación estudiantil**

Además como parte de los trabajos colaterales el estudiante Kory Castillo Castillo defendió exitosamente su trabajo de Licenciatura en la Enseñanza de la Matemática con Entornos Tecnológico (MATEC) titulado:Libros electrónicos dinámicos e interactivos en matemática con *iBook (2018). Este trabajo fue dirigido por el Ph.D Jorge Monge Fallas.* 

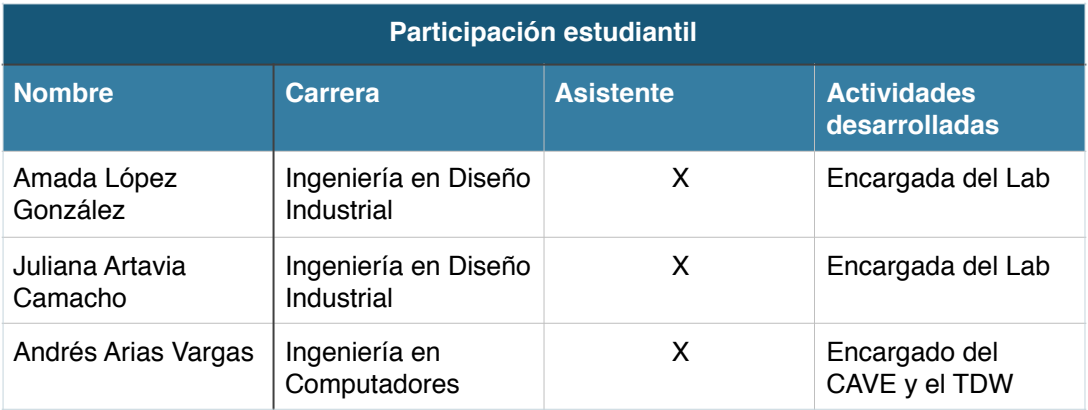

# **5 Ejecución presupuestaria**

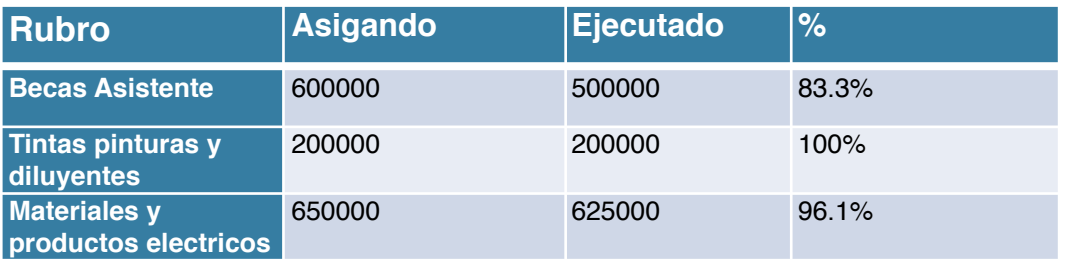

## **6. Limitaciones o problemas encontrados**

A mediados del año 2018, el Bach. Luis Daniel López Rodríguez se tuvo que separar del proyecto debido a que se le otorgó una beca de estudios de maestría en la República Federal Alemana. Como solo faltaba 6 meses para concluir el proyecto y se contaba con el apoyo del Centro de Investigaciones Geofísicas de la Universidad de Costa Rica (CIGEFI) no se sustituyó, sin embargo, sí se procedió a hacer los trámites oficiales para informar a la Vicerrectoría de Investigación de este cambio.

De este modo se realizó el informe final de la participación del Bach. Luis Daniel López Rodríguez, los cuales fueron aprobados por los consejos de escuela y remitidos a la vicerrectoría.

Sin embargo, el principal obstáculo para el grupo de investigación iReal, con más de 15 años de trabajo continuo es que la visualización de datos científicos como herramienta para la generación de conocimiento, cuenta con muy poca comprensión por parte de los organismos de toma de desiciones, la Vicerrectoría de Tecnológico de Costa Rica no es la excepción.

Por ser una herramienta 4.0, es aún poco conocida, por esta razón los calificadores con poca inmersión en nuevas tecnología aun no comprenden su inmenso valor.

La herramienta requiere de alta interdisciplinariedad y de culturas corporativas muy contemporáneas, todas características que deberán esperar un par de décadas antes de ser comprendidas a plenitud.

En el caso de iReal ha decidido separarse de la oficialización de esta vicerrectoría y seguir trabajando en forma independiente.